## **Bienvenue dans notre DokuWiki**

## **Créer vos premières pages**

Vous avez d'abord besoin d'une page de départ. Tant qu'elle n'existe pas, ce lien sera rouge : [start.](https://labovilleurbanne.fr/dokuwiki/start)

Suivez ce lien et créez votre page. Si vous avez besoin d'aide pour la syntaxe, vous pouvez toujours vous référer à la [documentation sur la syntaxe](https://www.dokuwiki.org/fr:wiki:syntax).

Vous pourriez aussi avoir besoin d'une barre latérale. Pour la créer, il vous suffit d'éditer la page [sidebar](https://labovilleurbanne.fr/dokuwiki/sidebar). Tout ce qui y figure s'affichera dans une colonne sur le côté. N'hésitez pas à lire notre  $\leq$  [FAQ](https://www.dokuwiki.org/faq%3Asidebar) [sur les barres latérales](https://www.dokuwiki.org/faq%3Asidebar) pour en savoir plus.

Merci de noter que les modèles (templates) ne permettent pas tous d'en utiliser une.

## **Personnalisez votre Wiki**

Une fois que vous êtes à l'aise avec la création et l'édition de pages, vous pourriez avoir envie de jeter un coup d'œil aux  $\Omega$  [paramètres de configurations](https://labovilleurbanne.fr/dokuwiki/doku.php?do=admin&page=config) (assurez-vous d'abord que vous êtes un super-utilisateur).

Vous pourriez aussi avoir envie d'explorer les *e*plugins et conseiles disponibles sur DokuWiki.org pour étendre les fonctionnalités et habillages de votre instance de DokuWiki.

## **Rejoignez la communauté**

DokuWiki est un projet Open Source développé par les contributions de ses utilisateurs. Pour rester informé e de ce qui se passe et trouver des trucs et astuces utiles, vous pouvez souscrire à la [newsletter.](https://www.dokuwiki.org/newsletter)

Le [DokuWiki User Forum](https://forum.dokuwiki.org) est une excellente manière de vous mettre en contact avec d'autre utilisateurs de DokuWiki. C'est aussi une des multiples façons de trouver de l' [aide.](https://www.dokuwiki.org/faq%3Asupport)

Bien sûr, nous serions ravis de vous voir **[contribuer](https://www.dokuwiki.org/teams%3Agetting_involved)** à DokuWiki.

From: <https://labovilleurbanne.fr/dokuwiki/> - **DokuWiki du LOV**

Permanent link: **<https://labovilleurbanne.fr/dokuwiki/wiki:bienvenue>**

Last update: **2023/07/24 13:51**

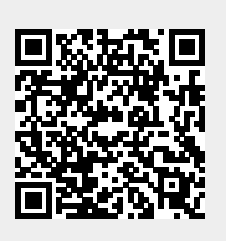